## **МИНОБРНАУКИ РОССИИ**

**Федеральное государственное бюджетное образовательное учреждение высшего образования «Горно-Алтайский государственный университет» (ФГБОУ ВО ГАГУ, Горно-Алтайский государственный университет)**

# **Топографическое черчение**

# рабочая программа дисциплины (модуля)

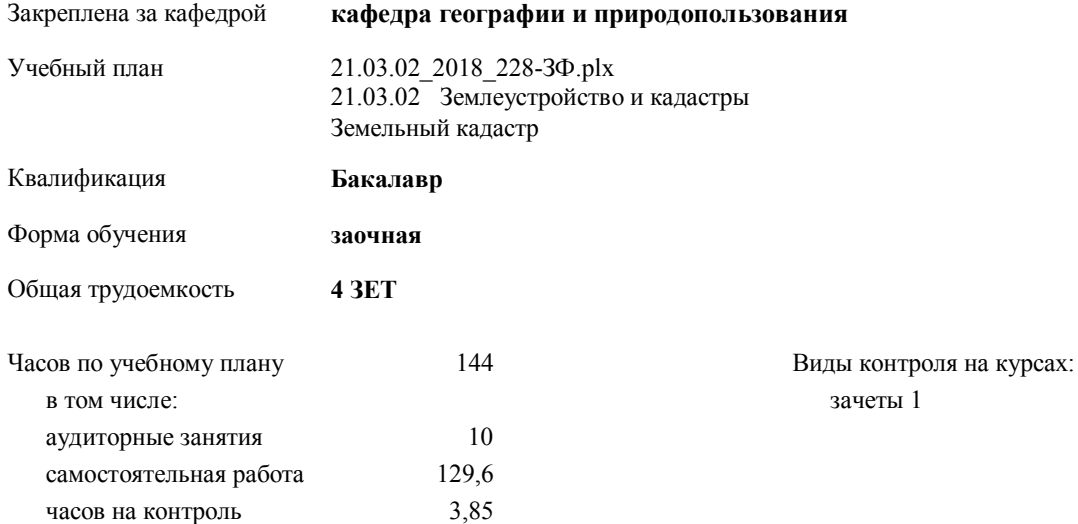

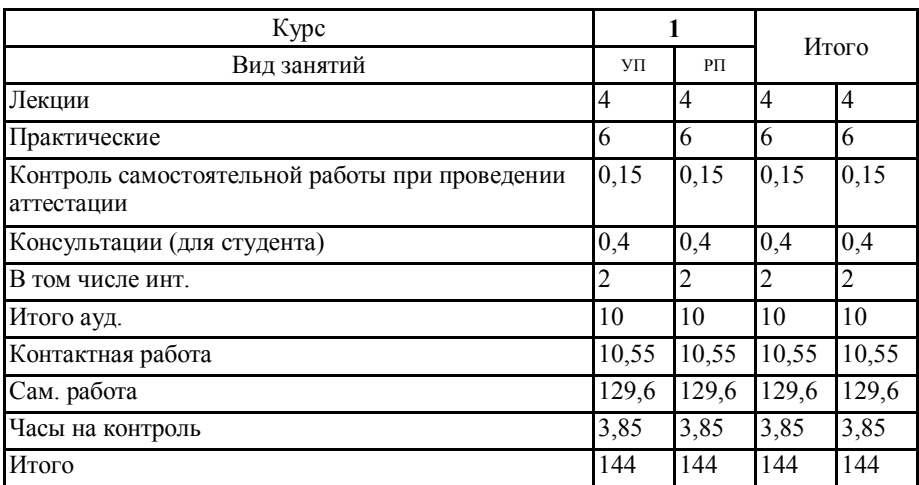

### **Распределение часов дисциплины по курсам**

Программу составил(и): K.2.M.H., doyeum, Illumos A.B. In Comp

Рабочая программа дисциплины Топографическое черчение

разработана в соответствии с $\Phi\Gamma\mathrm{OC}$ :

составлена на основании учебного плана: 21.03.02 Землеустройство и кадастры

Протокол от 15.05.2018 протокол № 2

Зав. кафедрой Мердешева Елена Владимировна

утвержденного учёным советом вуза от 25.12.2017 протокол № 13.

Рабочая программа утверждена на заседании кафедры кафедра географии и природопользования

-<br>Федеральный государственный образовательный стандарт высшего образования по направлению подготовки 21.03.02<br>ЗЕМЛЕУСТРОЙСТВО И КАДАСТРЫ (уровень бакалавриата) (приказ Минобрнауки России от 01.10.2015 г. № 1084)

mh-

## **Визирование РПД для исполнения в очередном учебном году**

Рабочая программа пересмотрена, обсуждена и одобрена для исполнения в 2018-2019 учебном году на заседании кафедры **кафедра географии и природопользования**

> Протокол от  $\qquad \qquad 2018 \text{ r. } \mathcal{N}$ <sup>o</sup> Зав. кафедрой Мердешева Елена Владимировна

### **Визирование РПД для исполнения в очередном учебном году**

Рабочая программа пересмотрена, обсуждена и одобрена для исполнения в 2019-2020 учебном году на заседании кафедры **кафедра географии и природопользования**

> Протокол от  $\frac{1}{2019 \text{ r.}}$   $\frac{\text{N}_2}{\text{N}_2}$ Зав. кафедрой Мердешева Елена Владимировна

### **Визирование РПД для исполнения в очередном учебном году**

Рабочая программа пересмотрена, обсуждена и одобрена для исполнения в 2020-2021 учебном году на заседании кафедры **кафедра географии и природопользования**

> Протокол от  $\frac{1}{2020 \text{ r.}}$   $\frac{\text{N}_2}{\text{N}_2}$ Зав. кафедрой Мердешева Елена Владимировна

#### **Визирование РПД для исполнения в очередном учебном году**

Рабочая программа пересмотрена, обсуждена и одобрена для исполнения в 2021-2022 учебном году на заседании кафедры **кафедра географии и природопользования**

> Протокол от  $\frac{1}{2021 \text{ r.}}$   $\frac{\text{N}_2}{\text{N}_2}$ Зав. кафедрой Мердешева Елена Владимировна

## **1. ЦЕЛИ И ЗАДАЧИ ОСВОЕНИЯ ДИСЦИПЛИНЫ**

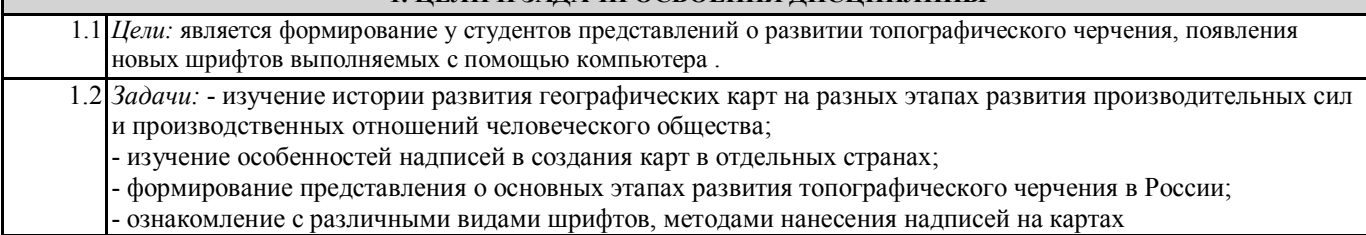

## **2. МЕСТО ДИСЦИПЛИНЫ В СТРУКТУРЕ ООП**

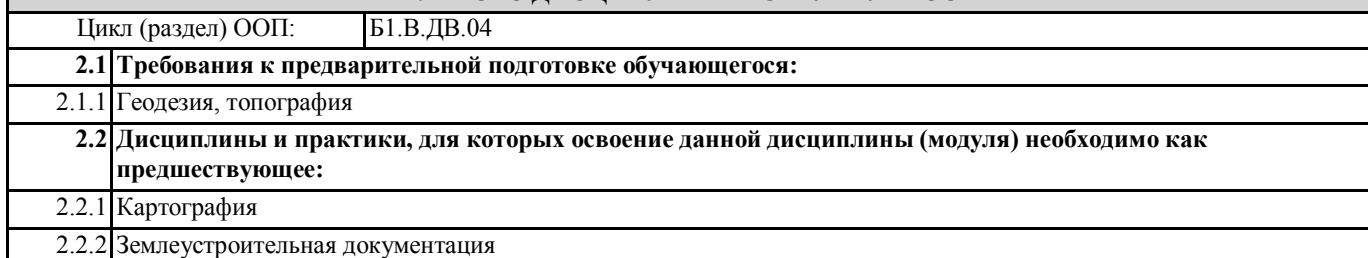

### **3. КОМПЕТЕНЦИИ ОБУЧАЮЩЕГОСЯ, ФОРМИРУЕМЫЕ В РЕЗУЛЬТАТЕ ОСВОЕНИЯ ДИСЦИПЛИНЫ (МОДУЛЯ)**

**ОПК-3: способностью использовать знания современных технологий проектных, кадастровых и других работ, связанных с землеустройством и кадастрами**

### **Знать:**

современные технологии проектных, кадастровых и других работ, связанных с землеустройством и кадастрами

## **Уметь:**

использовать современные технологии проектных, кадастровых и других работ, связанных с землеустройством и кадастрами

### **Владеть:**

современными технологиями проектных, кадастровых и других работ, связанных с землеустройством и кадастрами

**ПК-7:способностью изучения научно-технической информации, отечественного и зарубежного опыта использования земли и иной недвижимости**

### **Знать:**

научно-техническую информацию, отечественного и зарубежного опыта использования земли и иной недвижимости **Уметь:**

использовать научно-техническую информацию, отечественного и зарубежного опыта использования земли и иной недвижимости

### **Владеть:**

научно-технической информацией, отечественного и зарубежного опыта использования земли и иной недвижимости

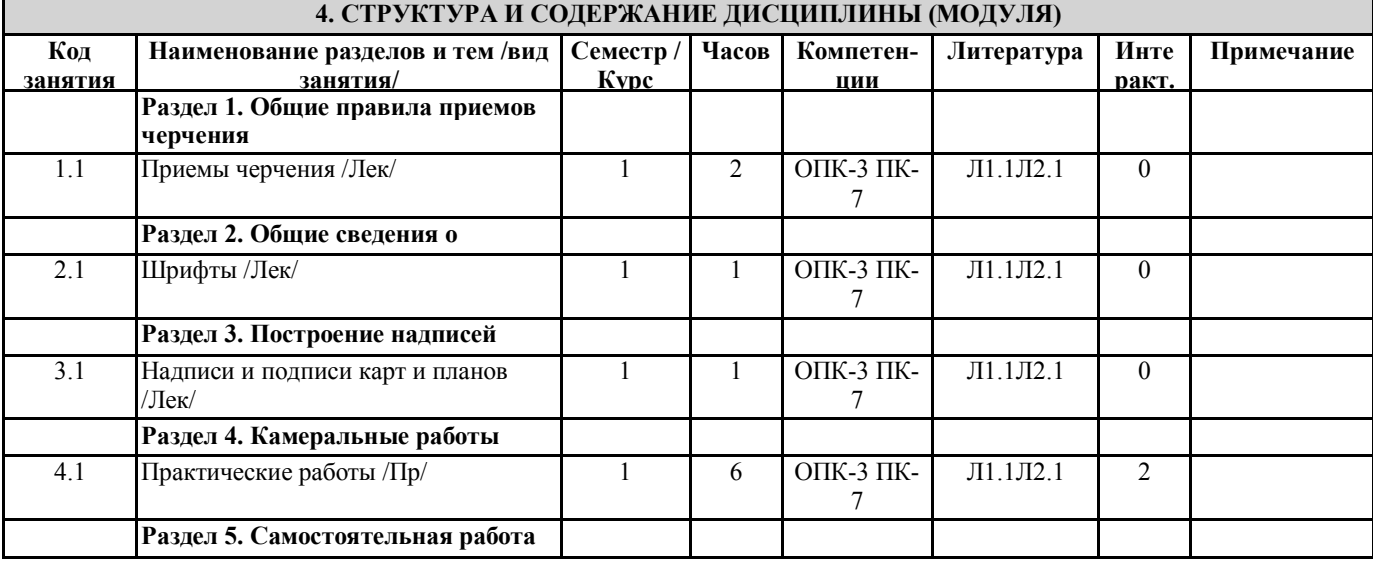

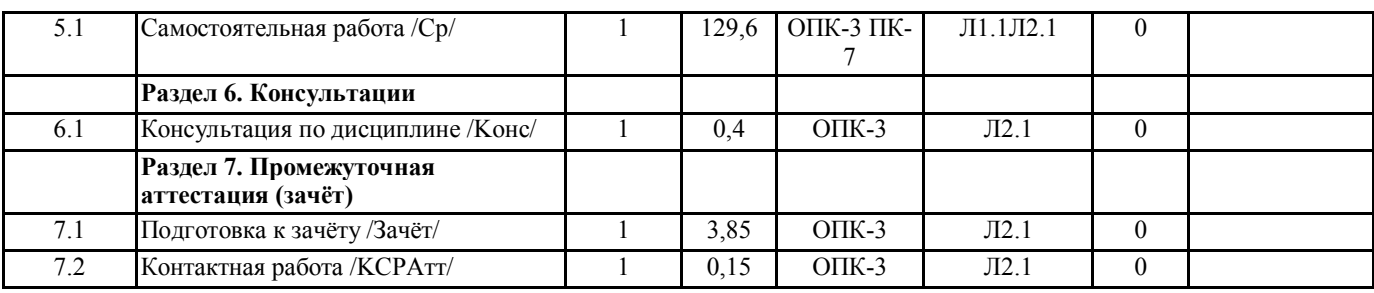

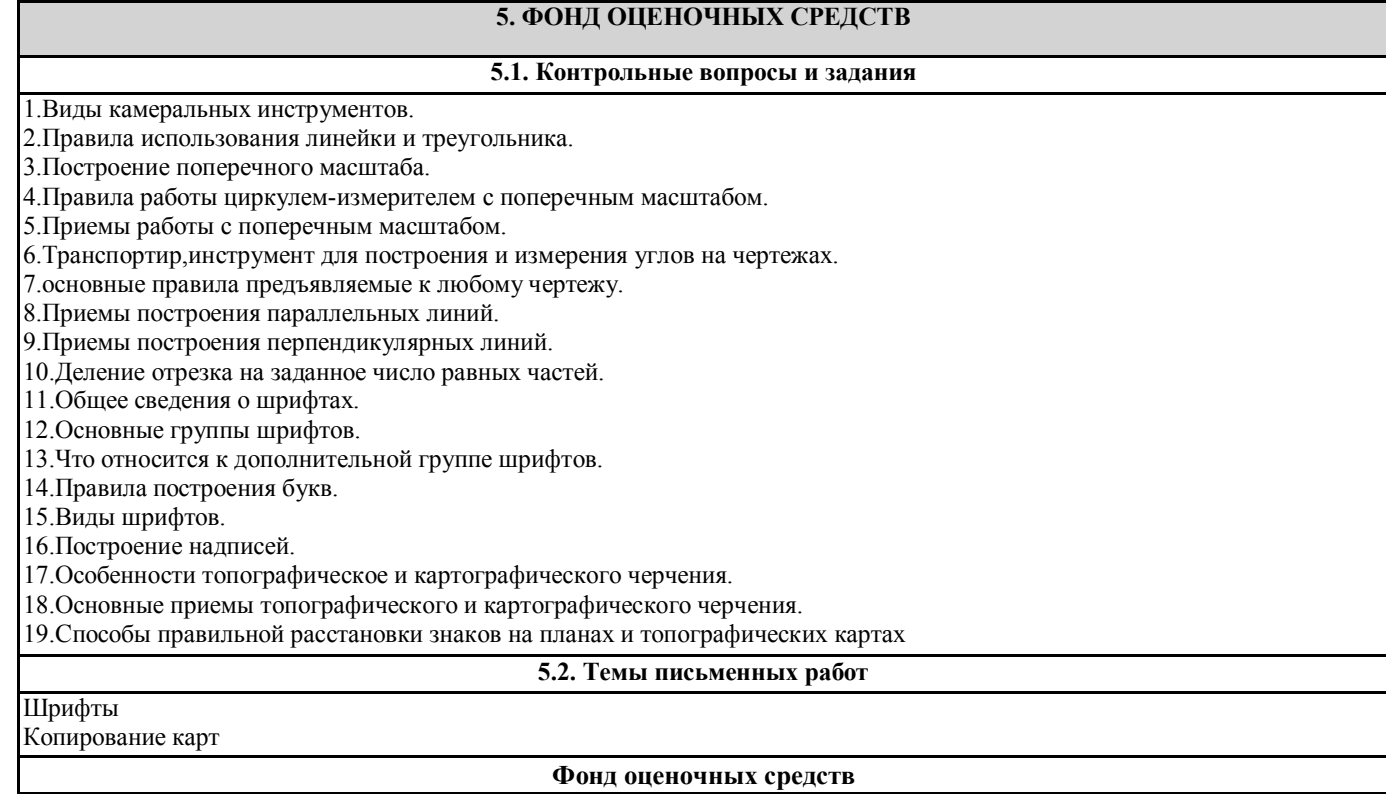

Формируется отдельным документом в соответствии с Положением о фонде оценочных средств ГАГУ

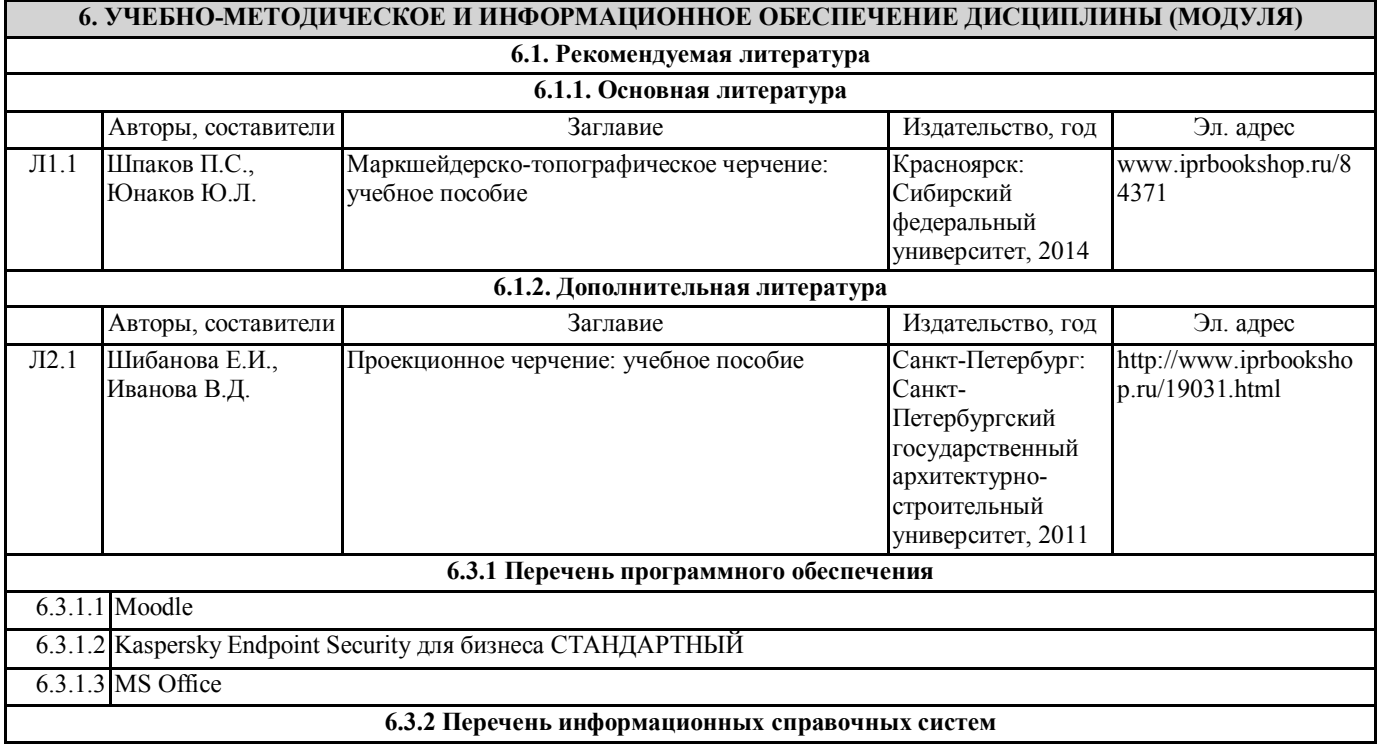

6.3.2.1 База данных «Электронная библиотека Горно-Алтайского государственного университета»

6.3.2.2 Электронно-библиотечная система IPRbooks

6.3.2.3 Межвузовская электронная библиотека

## **7. ОБРАЗОВАТЕЛЬНЫЕ ТЕХНОЛОГИИ**

проблемная лекция

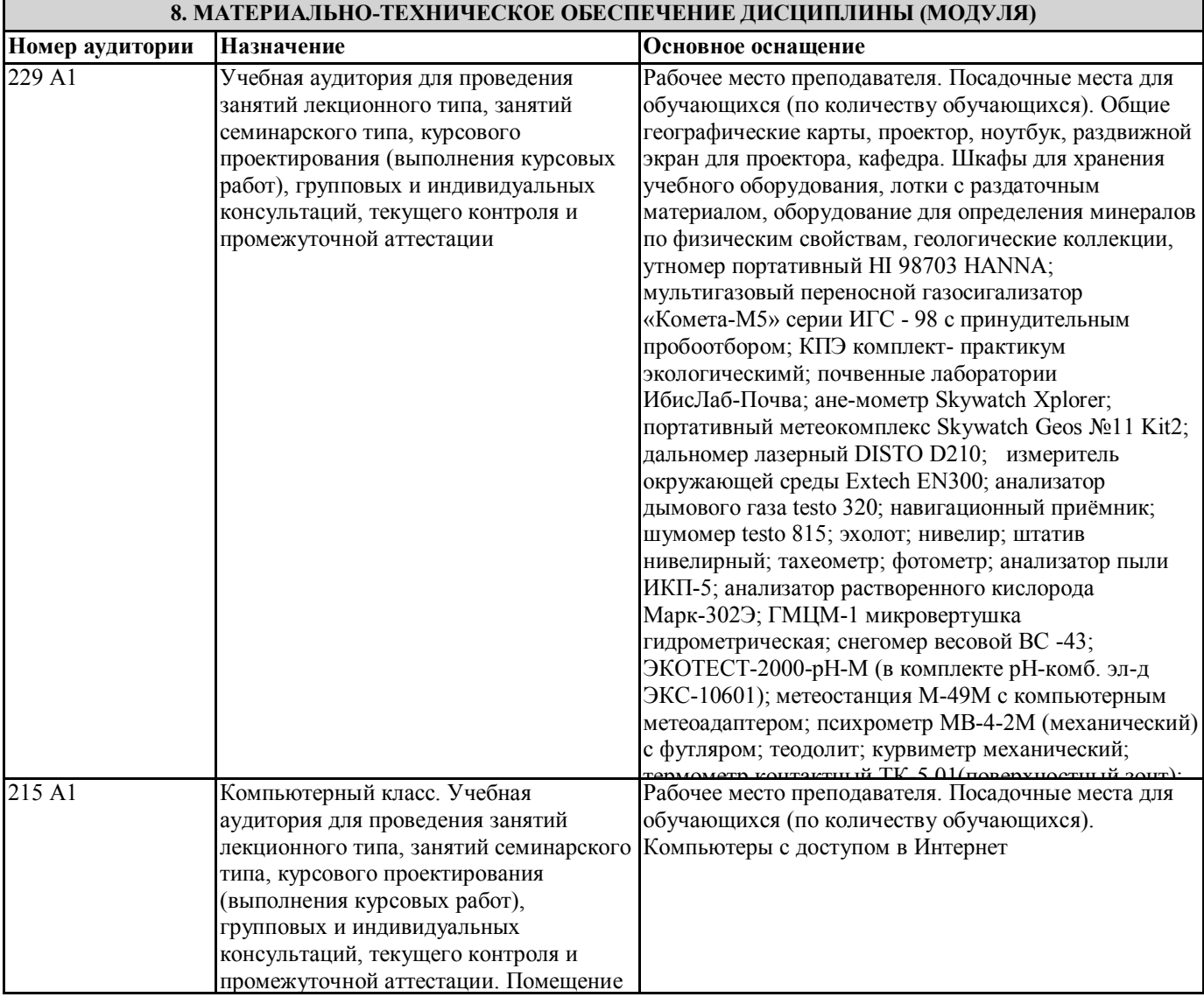

### **9. МЕТОДИЧЕСКИЕ УКАЗАНИЯ ДЛЯ ОБУЧАЮЩИХСЯ ПО ОСВОЕНИЮ ДИСЦИПЛИНЫ (МОДУЛЯ)**

Методические рекомендации для студентов по подготовке к практическим занятиям

Практическое занятие – своеобразная форма связи теории с практикой, которая служит для закрепления знаний путем вовлечения студентов в решение разного рода учебно-практических познавательных задач, вырабатывает навыки использования компьютерной и вычислительной техники, умение пользоваться литературой. При подготовке к каждому занятию необходимо обратиться к курсу лекций по данному вопросу и учебным пособиям.

Критериями подготовленности студентов к практическим занятиям считаются следующие: знание соответствующей литературы, владение методами исследований, выделение сущности явления в изученном материале, иллюстрирование теоретических положений самостоятельно подобранными примерами.

Самостоятельная работа студентов должна начинаться с ознакомления с заданиями практического занятия, которые включают в себя вопросы, выносимые на обсуждение, рекомендации по выполнению практических заданий, рекомендуемую литературу к теме. Изучение материала следует начать с просмотра конспектов лекций. Восстановив в памяти материал, студент приводит в систему основные положения темы, вопросы темы, выделяя в ней главное и новое, на что обращалось внимание в лекции. Затем следует внимательно прочитать соответствующую главу учебника. Приступить к выполнению практического задания, которое может выполняться в виде заполнения таблиц, построения графиков и диаграмм, выполнения контурных карт, письменно в виде сравнительных характеристик географических объектов.